#### **Photoshop v22.0.2 (AMD64, x86) PPS Free Download**

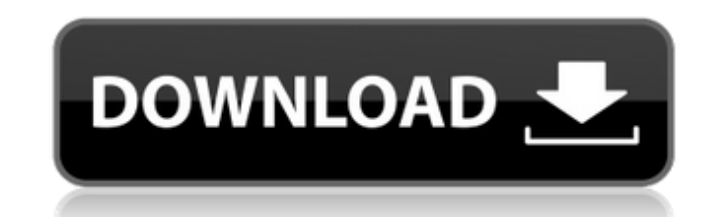

#### **Photoshop Free Crack Download For Windows 10 2021 Crack Full Version**

Note Unlike previous versions of Photoshop, the CS6 version is not installed on a CD, but rather on a DVD-sized disc. Therefore, we suggest you download the software by going to www.adobe.com/cfusion/knowledge/index.cfm/wp www.graphicdesign.about.com, as well as more detailed, in-depth instructions in books, such as \_Adobe Photoshop CS6,\_ by Kathy Kuo, published by Wiley Publishing. # Chapter 2. Preparing Images for Photo-Manipulation Althou CS6. After all, many people consider the design of an image as pretty much the same thing as preparing an image for print, so it should seem intuitive that if an image looks good for Photoshop. Your images will ultimately book, and, again, it's best to keep it simple: save images in the correct resolution for the media. Once you've created the image, you should put it through a series of corrections that smooth out the edges and adjust colo how much information it can contain; how you might want to crop an image before the final layout to ensure it prints or displays at the correct resolution; and how to use the Convert to Grayscale option that might spoil th that, when combined together, give an image its overall look. Resolution refers to the number of pixels that can be crammed into a digital image

Estimated reading time: 7 minutes What are the tools of a Photoshop user? In this article we will examine what Photoshop users need to know about the software, plus other tools and plugins they can use to increase their Ph photographs to those captured in video and photo cameras. The most common features of image editing tools are: Selecting and moving areas of interest. Adjusting brightness, contrast and color levels. Masking areas that you Applying filters to the image. Background removal. Merging two or more images. Making adjustments to images dixten from a camera. Creating new images from scratch. Sharpening the image effects of Photoshop are: Exposure le are designed to create images for photo editors and graphic designers. Here are some of the most popular applications in use today: Corel Draw Corel Draw is a photo editing software for Macintosh computers. It is the perfe replacement. The main features of the software are: Combining layers. Using masks. Creating new images. Creating a print layout. Making adjustments to images taken from a camera. Making adjustments to old images. Flat colo use for this purpose. When you select the tool 05a79cecff

## **Photoshop Free Crack Download For Windows 10 2021 Crack+ Free Download For Windows**

## **Photoshop Free Crack Download For Windows 10 2021 Crack+ Activation Code With Keygen Latest**

Your Vote & Opinion Counts Why should I use this service? A great variety of services and offers from our partners are tracked using cookies. Our partner cookies do not include any personal information. Using our services to the user but will be deleted from this service after a few minutes. All users can create an account and self register. Registration can only be done if no username has been entered. This allows to keep track of the offe suppliers of the offered deal, so you need to be careful what you share in public. from both or more of us. So everything that needs to be done is like addressing a three-dimensional problem, and this would be a fantastic patients with HIV. On the other hand, it is a problem that these patients are born and not born. This problem is very difficult, but we could make progress, improving the life of HIV patients. AF: I would like to thank all posted are the views and opinions of the commentators and or bloggers and do not reflect the views and opinions of ABS-CBN Publishing, Inc. Fairlife Fairlife is a brand name of the popular American meat producer Hormel Foo also used by the Fairlife Foundation, the charitable entity founded by Hormel to support a variety of animal welfare and agriculture initiatives. Description Fairlife is a branded food product which the company claims is "

### **What's New in the?**

There are four standard brush sizes: Normal-The size of a typical brush. Medium- Similar to a normal brush, but larger. Large-Similar to a normal brush, but larger. Extra-Similar to a large brush, but with fewer pixels. Th Brush Load Window. You can use the Brush Size drop-down list on the Brush tool bar to switch between brush sizes. The Brush Sizes. The Brush Tool 1) Start Photoshop and choose File | New. 2) Choose a file format from the F Brush to adjust brush settings and brush preview behavior. Click Options to open the Brush Tool Options to open the Brush Tool Options dialog box. 5) Select a custom brush size from the Brush Size click and drag the brush In onche individual settings, click Lock. If you want to make changes to a locked setting, unlock it by clicking its name and then click the red dot in the upper-right corner to make changes. To unlock individual settings, the position of the Inner Glow tool, click the Glow Preview box. 10) To activate and set the position of the Gradient tool, click the Gradient Preview box. 11) To activate and set the position of the Soft Light tool, click

# **System Requirements:**

Minimum: OS: Windows XP SP3, Windows Vista SP2, Windows 7 SP1, Windows 8.1, Windows 8.1, Windows 10 CPU: Intel Core2 Duo (T2-2x2.66GHz) Memory: 2 GB RAM GPU: NVIDIA GeForce GT 420 or AMD Radeon HD 5870, or equivalent Hard

<https://mindfullymending.com/hello-guys-how-to-install-adobe-photoshop-cs5-in-windows-10/> <https://dealstoheal.com/?p=2139> <http://stashglobalent.com/?p=34090> <https://valentinesdaygiftguide.net/wp-content/uploads/2022/07/frantam.pdf> <http://jaxskateclub.org/?p=18123> [https://stepmomson.com/wp-content/uploads/2022/07/photoshop\\_cs4\\_for\\_mac\\_free\\_download.pdf](https://stepmomson.com/wp-content/uploads/2022/07/photoshop_cs4_for_mac_free_download.pdf) <https://germanconcept.com/photoshop-cc-2015-crack-64-bit-3264bit/> [https://www.cityofnewburyport.com/sites/g/files/vyhlif7106/f/uploads/snow\\_removal\\_information\\_jan\\_2018.pdf](https://www.cityofnewburyport.com/sites/g/files/vyhlif7106/f/uploads/snow_removal_information_jan_2018.pdf) https://aupairglobal.mx/wp-content/uploads/2022/07/Photoshop\_CS3\_Keygen\_Registration.pdf <https://turn-key.consulting/2022/07/01/photoshop-cs6-download-com/> <https://www.spasvseyarusi.ru/advert/download-adobe-photoshop-cs6-portable/> [https://www.careerfirst.lk/sites/default/files/webform/cv/download-photoshop-3d-activator-tool\\_0.pdf](https://www.careerfirst.lk/sites/default/files/webform/cv/download-photoshop-3d-activator-tool_0.pdf) <https://rednails.store/photoshop-7-0-crack-for-full/> [https://savosh.com/wp-content/uploads/2022/07/Adobe\\_Photoshop\\_Free\\_Download\\_Free\\_Download.pdf](https://savosh.com/wp-content/uploads/2022/07/Adobe_Photoshop_Free_Download_Free_Download.pdf) <https://www.gregcolley.com/free-vintage-background-designs-archive/> [https://mexicanasexitosas.com/wp-content/uploads/2022/07/DOWNLOAD\\_ADOBE\\_PHOTOSHOP\\_2020\\_2015\\_FULL\\_VERSION\\_FREE\\_FOR\\_WINDOWSMAC.pdf](https://mexicanasexitosas.com/wp-content/uploads/2022/07/DOWNLOAD_ADOBE_PHOTOSHOP_2020_2015_FULL_VERSION_FREE_FOR_WINDOWSMAC.pdf) <http://sourceofhealth.net/2022/07/01/adobe-photoshop-for-personal-use/> <https://www.verenigingvalouwe.nl/advert/remove-background-in-photoshop-with-photoshop-actions/> <https://gamedevnikhil.com/wp-content/uploads/2022/07/delaade.pdf> <http://www.babel-web.eu/p7/photoshop-cc2021-up-to-date/>